Subject: layout file not updated by 608-dev2 Posted by [forlano](https://www.ultimatepp.org/forums/index.php?t=usrinfo&id=112) on Thu, 07 Sep 2006 08:19:35 GMT [View Forum Message](https://www.ultimatepp.org/forums/index.php?t=rview&th=1429&goto=5141#msg_5141) <> [Reply to Message](https://www.ultimatepp.org/forums/index.php?t=post&reply_to=5141)

Hello,

I'm observing a strange behaviour. Before 608-dev2 each time I touched a ctrl on the layout file of designer all the package was compiled entirely. Now this doesn't happen. Not only, but the modification I do in the layout have no effect after the compilation (really no compilation because only the linking precedure is performed). It is like is I've not modified the layout or the save procedure of layout is not really done.

I tried to recompile the whole package and the whole library but nothing change. Am I the only who has this problem?

Luigi

EDIT: the modified layout file is saved but the package is not aware of it.

Subject: Re: layout file not updated by 608-dev2 Posted by [mirek](https://www.ultimatepp.org/forums/index.php?t=usrinfo&id=3) on Thu, 07 Sep 2006 21:15:15 GMT [View Forum Message](https://www.ultimatepp.org/forums/index.php?t=rview&th=1429&goto=5146#msg_5146) <> [Reply to Message](https://www.ultimatepp.org/forums/index.php?t=post&reply_to=5146)

I have not encountered this problem yet.

However, recompile tests here are performed based on include file dependencies - TheIDE keeps track about what includes what by parsing .cpp and .h files. Is not there something special about your .lay include?

Mirek

Subject: Re: layout file not updated by 608-dev2 Posted by [forlano](https://www.ultimatepp.org/forums/index.php?t=usrinfo&id=112) on Thu, 07 Sep 2006 21:50:39 GMT [View Forum Message](https://www.ultimatepp.org/forums/index.php?t=rview&th=1429&goto=5147#msg_5147) <> [Reply to Message](https://www.ultimatepp.org/forums/index.php?t=post&reply_to=5147)

luzr wrote on Thu, 07 September 2006 23:15I have not encountered this problem yet.

However, recompile tests here are performed based on include file dependencies - TheIDE keeps track about what includes what by parsing .cpp and .h files. Is not there something special about your .lay include?

Mirek

Yes, very special indeed. Now it works.

The last time I've tried to do a new version from the old package. Then I started to rename the

package folder of the include and by mistake I touched that of the good file. I think that in order to prevent such situation, when one set a new package all the opened tabs of the old package should be closed. At some moment now I have many tab with the same name and the accident it is easy to happen.

Thank you, Luigi

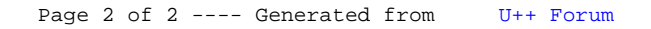